Федеральное государственное бюджетное образовательное учреждение высшего образования «Курганская государственная сельскохозяйственная академия имени Т.С. Мальцева»

Кафедра землеустройства, земледелия, агрохимии и почвоведения

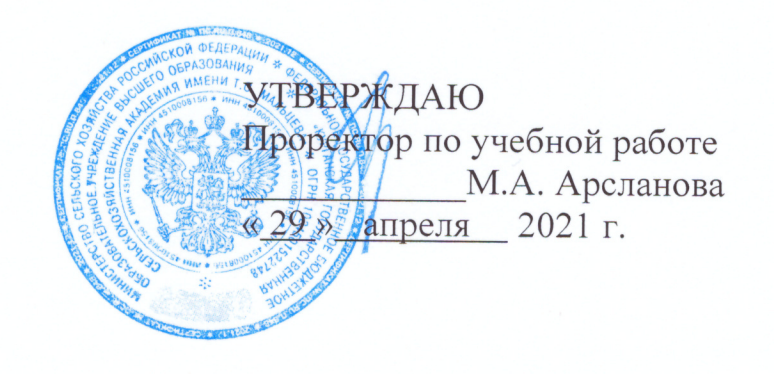

# Рабочая программа дисциплины

# ИНФОРМАЦИОННЫЕ ТЕХНОЛОГИИ В ЛАНДШАФТНОМ ПРОЕКТИРОВАНИИ

Направление подготовки - 21.03.02 Землеустройство и кадастры

Направленность программы (профиль) - Землеустройство

Квалификация - Бакалавр

Лесниково 2021

Разработчики: Канд. с.- х. наук, доцент Старший преподаватель

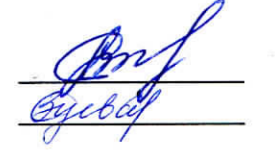

С.В. Сажина О.Н. Зуева

Рабочая программа одобрена на заседании кафедры землеустройства, земледелия, агрохимии и почвоведении « 28 » авидоф 2017 г. (протокол  $N_2 \neq$ 

Завкафедрой, А.М. Плотников Канд. с.- х. наук, доцент

Одобрена на заседании методической комиссии агрономического факультета « 28» авизова 2017 г. (протокол № 1)

Председатель методической комиссии агрономического факультета Канд. с.- х. наук, доцент **A.B. Созинов** 

Согласовано:

Декан агрономического факультета Che Д.В. Гладков Канд. с.- х. наук, доцент

### **1 Цель и задачи освоения дисциплины**

«Информационные технологии в ландшафтном проектировании» подготовить обучающихся к ознакомлению с современными информационными технологиями, моделями, методами и средствами решения функциональных задач и организации информационных процессов в ландшафтном проектировании для целей землеустройства.

В рамках освоения дисциплины «Информационные технологии в ландшафтном проектировании» обучающиеся готовятся к решению следующих задач:

‒ формирование знаний и практических навыков работы с современными компьютерными программами при моделировании и современной техники в землеустройстве и кадастрах.

‒ использование знаний в области информационных технологий,

моделирования и современной техники в землеустройстве и кадастрах.

‒ использование информационных технологий в области сбора,

систематизации, обработки и учета информации необходимой для ГИС и ЗИС.

### **2 Место дисциплины в структуре образовательной программы**

2.1 Дисциплина «Информационные технологии в ландшафтном проектировании» Б 1. В. ДВ 7.02 относится к дисциплинам вариативной части блока Б 1 Дисциплины (модули).

2.2 Для успешного освоения дисциплины «Информационные технологии в ландшафтном проектировании» студент должен иметь базовую подготовку по дисциплинам «Информатика», «Экономико-математические методы и моделирование», «Геодезия», формирующим следующие компетенции ОПК-1, ОК-2, ПК-3, ПК-9, ПК-8, ПК-10.

2.3 Результаты обучения по данной дисциплине необходимы для изучения таких дисциплин как «Ландшафтное проектирование», «Ландшафтоведение», «Землеустроительное проектирование», а также для выполнения разделов выпускной квалификационной работы.

Дисциплина «Информационные технологии в ландшафтном проектировании» дает возможность расширения и углубления базовых знаний и навыков для успешной профессиональной деятельности, и продолжения обучения в магистратуре.

**3 Перечень планируемых результатов обучения по дисциплине, соотнесенных с планируемыми результатами освоения образовательной программы** 

3.1 Компетенции, формируемые в результате освоения дисциплины:

способностью использовать знание современных технологий сбора, систематизации, обработки и учета информации об объектах недвижимости, современных географических и земельно-информационных системах (далее - ГИС и ЗИС) (ПК-8);

способностью использовать знания современных технологий при проведении землеустроительных и кадастровых работ (ПК-10).

3.2 В результате освоения дисциплины обучающийся должен *Знать:* 

‒ основные принципы работы с современными компьютерными программами, используемыми при сборе, систематизации, обработки и учета информации об объектах недвижимости, современных географических и земельно-информационных системах (далее - ГИС и ЗИС) (для ПК-8)

*Уметь:* 

применять на практике современные технологий сбора, систематизации, обмена информации в ГИС и ЗИС (для ПК-8);

выполнять обработку топографо-геодезических и землеустроительных измерений с помощью специализированных программных комплексов (для ПК-10).

*Владеть навыками:* 

‒ компьютерными технологиями создания цифровых планов, карт, графических проектных и прогнозных материалов с использованием современных геоинформационных и земельно информационных систем (для  $\Pi K-8$ :

 $\Box$  навыками обработки и передачи информации в рамках ландшафтного проектирования на базе информационных технологий (для ПК-8);

‒ способностью использовать современные технологий при ландшафтном

проектировании (для ПК-10).

#### **4 Структура и содержание дисциплины**

4.1 Объем дисциплины и виды учебной работы

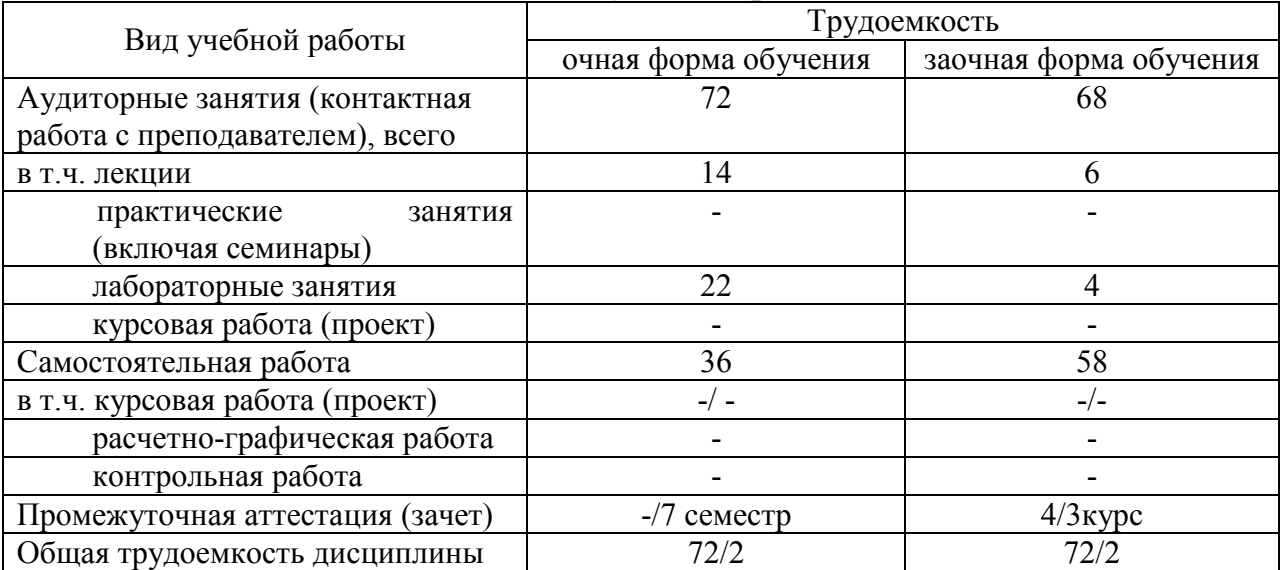

# 4.2 Содержание дисциплины

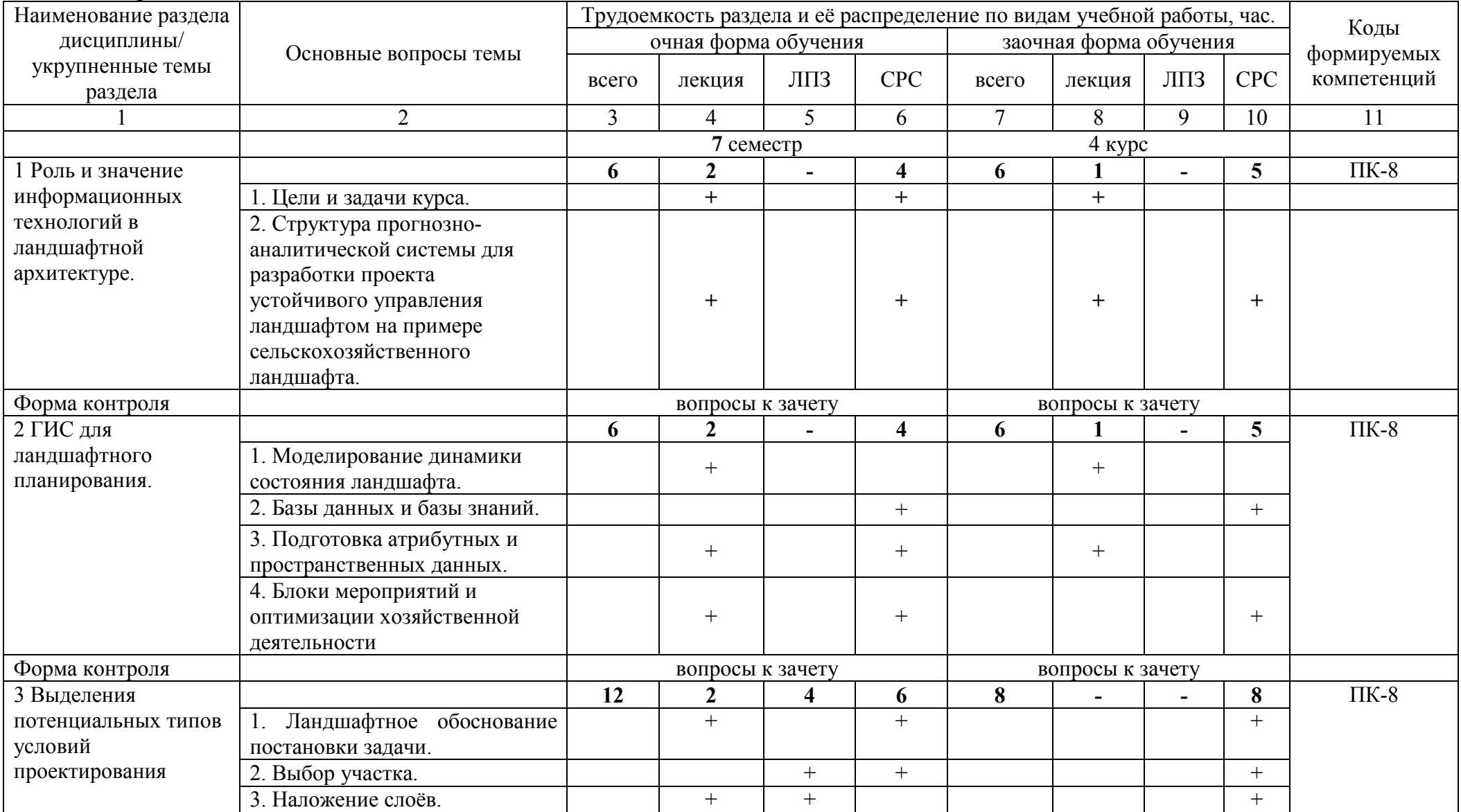

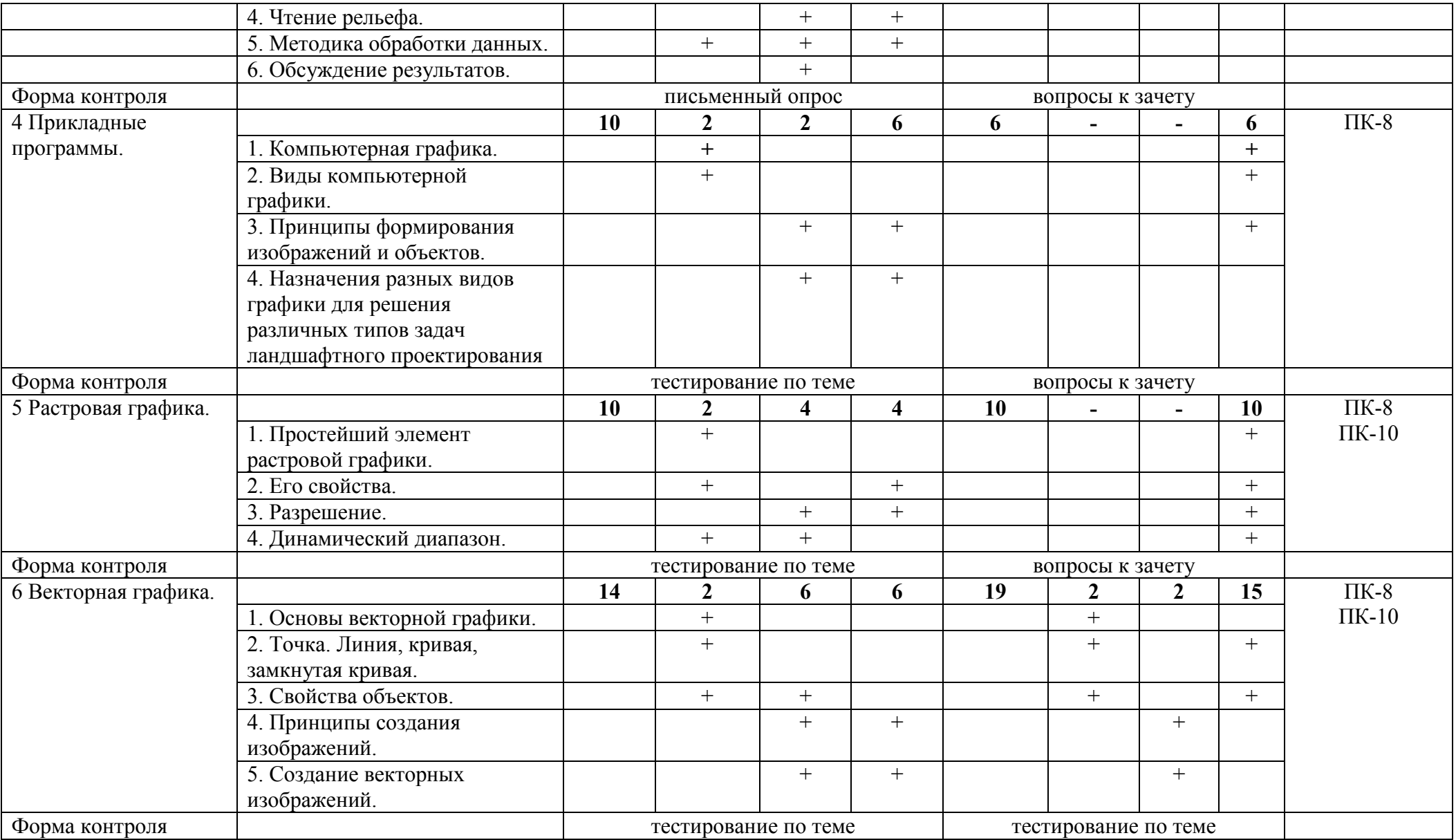

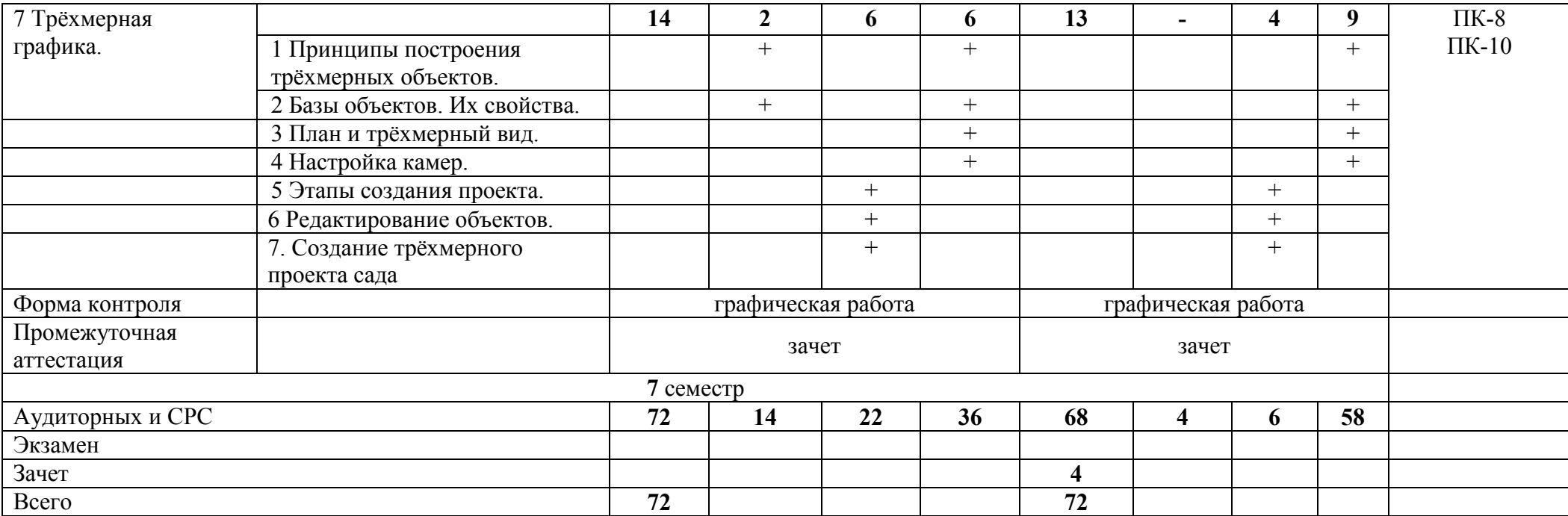

### **5 Образовательные технологии**

С целью обеспечения развития у обучающегося навыков командной работы, межличностной коммуникации, принятия решений, лидерских качеств, в соответствии с требованиями ФГОС ВО по направлению подготовки (специальности) реализация компетентностного подхода предусматривает широкое использование в образовательной деятельности активных и интерактивных форм проведения занятий (включая при необходимости проведение интерактивных лекций, групповых дискуссий, ролевых игр, тренингов, анализ ситуаций и имитационных моделей, преподавание дисциплин (модулей) в форме курсов, составленных на основе результатов научных исследований, проводимых Академией, в том числе с учетом региональных особенностей профессиональной деятельности выпускников и потребностей работодателей) в сочетании с внеаудиторной работой с целью формирования и развития профессиональных навыков обучающихся.

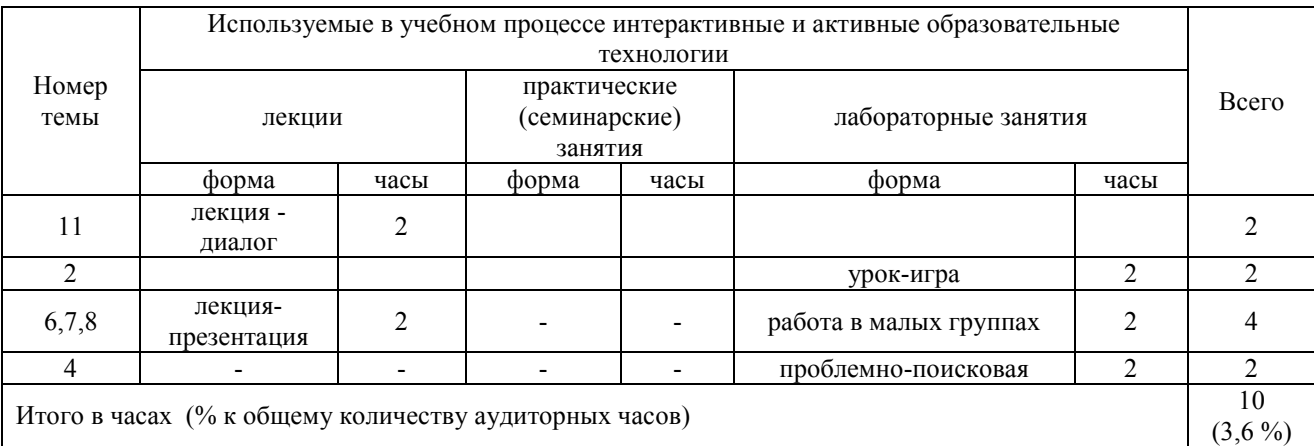

### **6 Учебно-методическое и информационное обеспечение дисциплины**

а) перечень основной литературы, необходимой для освоения дисциплины

1. Федотова, Е. Л. Информационные технологии и системы: учебное пособие для студентов вузов / Е.Л. Федотова. – Москва: ФОРУМ-Инфра-М, 2009. – 352 с.: ил.

2. Проектирование информационных систем и баз данных/СтасышинВ.М. - Новосиб.: НГТУ, 2012. - 100 с.: ISBN 978-5-7782- 2121-5 - Режим доступа: http://znanium.com/catalog/product/548234

3. Ландшафтное проектирование: Учебное пособие / Разумовский Ю.В., Фурсова Л.М., Теодоронский В.С., - 2-е изд. - М.:Форум, НИЦ ИНФРА-М, 2016. - 144 с.: 70x100 1/16. - (Высшее образование) (Обложка) ISBN 978-5-00091-168-6 - Режим доступа: http://znanium.com/catalog/product/558482

4. Информационные системы и технологии в строительстве: Учебное пособие / Волков А.А., Петрова С.Н., Гинзбург А.В., - 2-е изд., (эл.) - М.:МИСИ-МГСУ, 2017. - 425 с.: ISBN 978-5-7264-1642-7 - Режим доступа: http://znanium.com/catalog/product/969308

5. Основы ландшафтного проектирования и строительства: Учебное пособие / Черняева Е.В., Викторов В.П. - М.:МПГУ, 2014. - 220 с.: ISBN 978- 5-4263-0149-8 - Режим доступа: http://znanium.com/catalog/product/755920.

б) перечень дополнительной литературы

6. Могилев, А.В. Информатика: учебное пособие для студентов вузов / А.В. Могилев, Н.И. Пак, Е.К. Хеннер. – М.: Академия, 2009. - 848 с.

7. Современные географические информационные системы проектирования, кадастра и землеустройства: Учебное пособие / Шевченко Д.А., Лошаков А.В., Одинцов С.В. - Ставрополь:СтГАУ, 2017. - 199 с.: ISBN - Режим доступа: http://znanium.com/catalog/product/976627

в) перечень учебно-методического обеспечения для самостоятельной работы обучающихся по дисциплине

8. МЕТОДИЧЕСКАЯ РАЗРАБОТКА по дисциплине «Информационные технологии в ландшафтном проектировании» для самостоятельной работы студентов очного и заочного отделения направления подготовки 21.03.02 Землеустройство и кадастры./Иванюшин Е.А., О.Н. Зуева. - КГСХА.2016.- 8 с. (на правах рукописи).

г) перечень ресурсов информационно-телекоммуникационной сети «Интернет»

1. Электронно-библиотечная система «Znanium.com» // Электронный ресурс [Режим доступа: свободный] http://znanium.com/

2. Каталог образовательных ресурсов сети Интернет // Электронный ресурс [Режим доступа: свободный] http://katalog.iot.ru/

3. Единое окно доступа к образовательным ресурсам // Электронный ресурс [Режим доступа: свободный] http://window.edu.ru/

д) перечень информационных технологий

- − Microsoft Win Starter 7 Russian Academic OPEN1 License No Level
- − Microsoft Windows Professional 7 Russian Upgrade Academic OPEN 1 License No Level;
- − Microsoft Office 2010 Russian Academic OPEN1 License No Level

# **7 Материально-техническое обеспечение дисциплины**

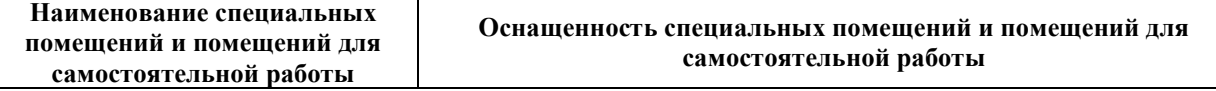

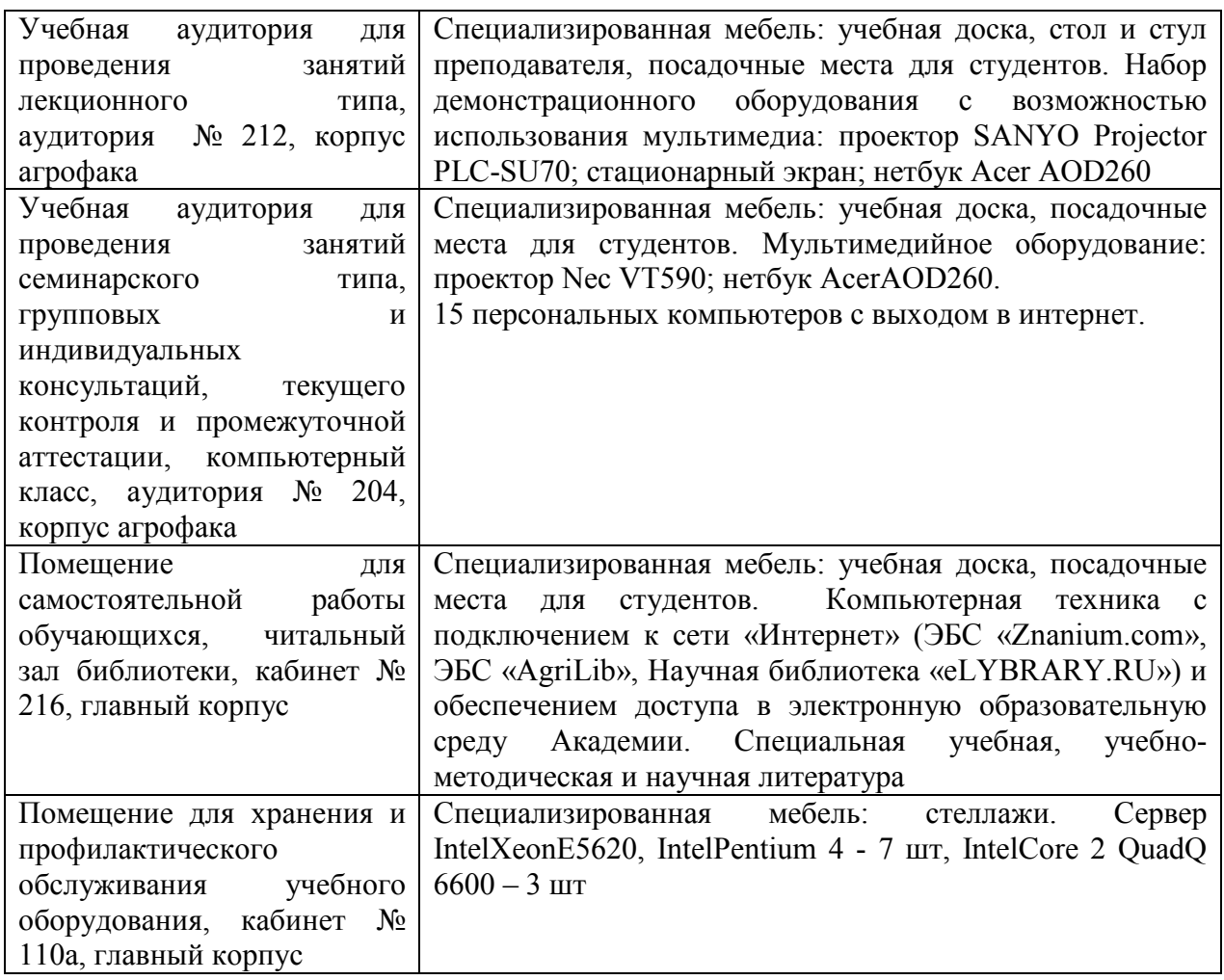

**8 Оценочные средства для проведения промежуточной аттестации обучающихся по дисциплине (Приложение 1)** 

**9 Методические указания для обучающихся по освоению дисциплины.** 

#### **9.1Учебно-методическое обеспечение аудиторных занятий**

По дисциплине «Информационные технологии в ландшафтном проектировании» образовательной программой предусмотрено проведение следующих занятий: лекции, лабораторные занятия, самостоятельная работа обучающихся.

Для успешного выполнения заданий лабораторных занятий и самостоятельной работы, необходимо правильно организовать свое учебное время и серьезно отнестись к лекциям.

 Лекции предусматривают преимущественно передачу учебной информации преподавателем обучающимся. Занятия лекционного типа включают в себя лекции вводные, установочные (по заочной форме обучения), обзорные, заключительные.

При проведении лекции используются следующие интерактивные и активные формы и методы обучения: презентации, лекции с элементами беседы.

Конспектирование лекций – сложный вид вузовской аудиторной работы, предполагающий интенсивную умственную деятельность студента. Конспект является полезным тогда, когда записано самое существенное и сделано это самим обучающимся.

Конспект лекции лучше подразделять на пункты, соблюдая красную строку. Этому в большой степени будут способствовать вопросы плана лекции, предложенные преподавателям. Следует обращать внимание на акценты, выводы, которые делает лектор, отмечая наиболее важные моменты в лекционном материале замечаниями «важно», «хорошо запомнить» и т.п. Можно делать это и с помощью разноцветных маркеров или ручек, подчеркивая термины и определения.

Целесообразно разработать собственную систему сокращений, аббревиатур и символов. Однако при дальнейшей работе с конспектом символы лучше заменить обычными словами для быстрого зрительного восприятия текста.

Работая над конспектом лекций, всегда необходимо использовать не только учебник, но и ту литературу, которую дополнительно рекомендовал лектор. Именно такая серьезная, кропотливая работа с лекционным материалом позволит глубоко овладеть теоретическим материалом.

Лабораторные занятия проводятся для углубленного изучения студентами определенных тем, закрепления и проверки полученных знаний, овладения навыками самостоятельной работы. При подготовке к лабораторному занятию необходимо ознакомиться не только с лекционным материалом, но и нормативной рекомендованной и дополнительной литературой. По итогам лабораторных занятий студент получает допуск к зачету.

Для организации работы по подготовке студентов к лабораторным практическим занятиям преподавателем разработаны следующие методические указания:

1. МЕТОДИЧЕСКАЯ РАЗРАБОТКА по дисциплине «Информационные технологии в ландшафтном проектировании» для лабораторно-практических работ студентов очного и заочного отделения направления подготовки 21.03.02 Землеустройство и кадастры./Иванюшин Е.А., О.Н. Зуева. - КГСХА.2016.- 29 с. (на правах рукописи).

### **9.2 Методические указания по организации самостоятельной работы студентов**

Самостоятельная работа является более продуктивной и эффективной, если правильно используются консультации. Консультация – одна из форм учебной работы. Она предназначена для оказания помощи студентам в решении вопросов, которые могут возникнуть в процессе самостоятельной работы.

Самостоятельная работа студентов включает в себя подготовку докладов, различных презентаций. При самостоятельной работе большое

внимание нужно уделять работе с первоисточниками, дополнительной литературой, учебной литературой.

Самостоятельная работа студентов обычно складывается из нескольких составляющих:

- работа с текстами: учебниками, нормативными материалами, историческими первоисточниками, дополнительной литературой, в том числе материалами интернета, а также проработка конспектов лекций;

- составление графиков, таблиц, схем, чертежей;

- участие в работе семинаров, студенческих научных конференций, олимпиад;

- подготовка к зачету.

Зачет – форма проверки знаний студентов по изучаемому курсу. Он позволяет обобщить и углубить полученные знания, систематизировать и структурировать их. Готовясь к зачету, студент должен еще раз просмотреть материалы лекционных и семинарских занятий.

За месяц до проведения зачета преподаватель сообщает студентам примерные вопросы, вынесенные для обсуждения на промежуточной аттестации.

Для организации самостоятельной работы студентов по освоению дисциплины «Автоматизированные системы проектирования в землеустройстве» преподавателем разработаны следующие методические указания:

1. МЕТОДИЧЕСКАЯ РАЗРАБОТКА по дисциплине «Информационные технологии в ландшафтном проектировании» для самостоятельной работы студентов очного и заочного отделения направления подготовки 21.03.02 Землеустройство и кадастры./Иванюшин Е.А., О.Н. Зуева. - КГСХА.2016.- 8 с. (на правах рукописи).

# Лист регистрации изменений (дополнений) в рабочую программу учебной дисциплины

«Информационные технологии в ландшафтном проектировании»

в составе ОПОП 21.03.02 Землеустройство и кадастр на 2018-2019 учебный год

 $\mathbf{B}$ 

рабочую программу

 $He$ 

предусмотрено

Внесение изменений

Ст. преподаватель: 3yebal 3yeва О.Н. ажина С.В. Изменения утверждены на заседании кафедры «  $\mathcal{D}$  » aca  $2017r$ . (протокол № 9) А.М.Плотников Заведующий кафедрой

# Лист регистрации изменений (дополнений) в рабочую программу учебной дисциплины

«Информационные технологии в ландшафтном проектировании»

в составе ОПОП 21.03.02 Землеустройство и кадастр на 2019-2020 учебный год Внесение изменений в рабочую программу не предусмотрено <sup>С</sup>ажина С.В. Ст. преподаватель: Зуева  $\frac{3}{}$ уева О.Н. Изменения утверждены на заседании кафедры « 2 » Месе 2018 г. (протокол №  $\mathcal{J}$ ) Les А.М. Плотников Заведующий кафедрой

Приложение 1

Федеральное государственное бюджетное образовательное учреждение высшего образования «Курганская государственная сельскохозяйственная академия имени Т.С. Мальцева»

Кафедра землеустройства, земледелия, агрохимии и почвоведения

**УТВЕРЖДАЮ** Заведующий кафедрой А.М. Плотников  $20/7$  r. abuscre  $2\delta y$ 

#### ФОНД ОЦЕНОЧНЫХ СРЕДСТВ

### ИНФОРМАЦИОННЫЕ ТЕХНОЛОГИИ В ЛАНДШАФТНОМ **ПРОЕКТИРОВАНИИ**

Направление подготовки - 21.03.02 Землеустройство и кадастры Направленность программы (профиль) - Землеустройство

Квалификация (степень) - Бакалавр

Лесниково 2017

Разработчик: Канд. с.- х. наук, доцент Старший преподаватель

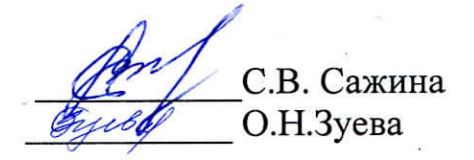

Фонд средств одобрен заседании кафедры оценочных на землеустройства, земледелия, агрохимии почвоведении  $\, {\bf N}$ « ав» «Издеу 2017 г. (протокол №1)

Завкафедрой,  $\epsilon$  А.М.Плотников Канд. с. - х. наук, доцент

Одобрен на заседании методической комиссии агрономического факультета «<sup>28</sup>» *авщега* 2017 г. (протокол № <u>1</u>)

Председатель методической комиссии агрономического факультета А.В.Созинов Канд. с.- х. наук, доцент

Общие положения

3 Выделения потенци-

альных типов условий

4 Прикладные програм-

5 Растровая графика.

6 Векторная графика.

7 Трёхмерная графика.

проектирования

MЫ.

1.1 Фонд оценочных средств предназначен для оценки результатов освоения дисциплины «Информационные технологии в ландшафтном проектировании» основной образовательной программы 21.03.02 Землеустройство и кадастры.

1.2 В ходе освоения дисциплины «Информационные технологии в ландшафтном проектировании» используются следующие виды контроля: текущий контроль и промежуточная аттестация (итоговый контроль по данной дисциплине, предусмотренный учебным планом).

1.3 Формой промежуточной аттестации по дисциплине «Информационные технологии в ландшафтном проектировании» является зачёт.

Наименование оценочного средства Код кон-Контролируемые раздетролируепромежуточная мой компелы, темы дисциплины текущий контроль аттестация теннии 1 Роль и значение информационных техноло- $\Pi K-8$ вопросы к зачету вопросы к зачету гий в ландшафтной архитектуре 2 ГИС для ландшафтно- $\Pi K-8$ вопросы к зачету вопросы к зачету го планирования.

письменный опрос

письменный опрос

тестирование по теме

графическая работа

тестирование по теме

вопросы к зачету

вопросы к зачету

вопросы к зачету

тестирование по теме

графическая работа

2 Перечень компетенций с указанием этапов их формирования в процессе освоения образовательной программы

3. Типовые контрольные задания (необходимые для оценки знаний, умений, навыков и (или) опыта деятельности, характеризующие этапы формирования компетенций в процессе освоения образовательной программы)

3.1 Оценочные средства для входного контроля.

 $\Pi K-8$ 

 $\Pi K-8$ 

 $\Pi K-8$ 

 $\Pi K-10$  $\Pi K-8$ 

 $\Pi K-10$ 

 $\Pi K-8$ 

 $\Pi$ K-10

Входной контроль по дисциплине «Информационные технологии в ландшафтном проектировании» проводится в форме письменного опроса с целью выявления уровня познавательных возможностей обучающихся (или базовых знаний (компетенций), сформированных в процессе изучения предшествующих дисциплин учебного плана).

Перечень вопросов входного контроля по дисциплине «Автоматизированные системы проектирования в землеустройстве»

1. Перечислите известные Вам операционные системы для ПЭВМ

2 Назначение клавиатуры в структуре ПЭВМ

3 Как на планах и картах отображается рельеф?

4 Что такое вертикальная планировка. Приведите примеры

5 Как на планах и чертежах обозначаются деревья и кустарники?

6 Как на планах отображаются инженерные коммуникации?

7 Для чего нужен ситуационный план и какие масштабы для него используют?

8 Перечислите стили планировки зеленых насаждений

9 Для чего используются электронные таблицы?

10 Что такое компьютерные вычислительные сети?

3.2 Оценочные средства для текущего контроля (по темам или разделам).

3.2.1 Тестовые задания по темам (разделам) для проведения текущего контроля.

### Тема 4 Прикладные программы

Текущий контроль по теме проводится во время лабораторного занятия в форме тестирования с целью оценки знаний, умений и навыков обучаюшихся по ланной теме.

Перечень компетенций, проверяемых оценочным средством: ПК-8

Тестовые задания для проведения текущего контроля

- 1. Какое из перечисленных свойств не является свойством информации.
- а) Ценность
- **b)** Достоверность
- с) Практичность
- d) Понятность

#### 2. Что такое «переизбыток информации»

- а) Излишняя полнота данных
- b) Излишняя сложность методов
- с) Неадекватность поступающих данных и методов, имеющихся в наличии
- 3. Какого закона логики не существует
- а) Закон непротиворечивости.
- b) Закон лостаточных оснований.
- с) Закон согласия.
- d) Закон тождества.
- 4. Какое устройство служит для ввода графической информации

а) Тачпад.

- b) Стример.
- с) Дигитайзер.
- d) Светодиодный принтер.

5. К какому уровню программного обеспечения относятся программы - архиваторы.

- а) Прикладной
- **b)** Служебный
- с) Системный
- d) Базовый

6. Графический редактор PAINT относится к одному из видов. Назовите его.

- а) Растровые редакторы
- **b)** Векторные редакторы
- с) Редакторы трёхмерной графики

7. Какое из перечисленых ниже устройств не входит в базовую конфигурацию персонального компьютера

- а) Системный блок
- **b**) Монитор
- с) Принтер
- d) Клавиатура
- е) Мышь
- 8. Какой клавишей клавиатуры можно отменить начатое действие
- a) SHIFT
- b) TAB
- $c)$  ESC
- $d)$  ALT

9. Какое из устройств, перечисленых ниже не находится на материнской плате

- а) Процессор
- **b)** Оперативная память
- с) Жёсткий диск
- d) Микропроцессорный комплект

 $e)$ 

10. Назовите тип принтера, обеспечивающего самое высокое качество печати

- а) Матричный
- **b**) Лазерный
- с) Светодиодный
- d) Струйный

За выполнение заданий студент может получить от 5 до 10 баллов за каждый правильный ответ - 1 балл):

5 правильных ответов – 5 баллов

6 правильных ответов – 6 баллов

7 правильных ответов – 7 баллов

8 правильных ответов – 8 баллов

9 правильных ответов – 9 баллов

10 правильных ответов – 10 баллов

Ожидаемые результаты:

*Знать:* 

геоинформационные и земельно информационные системы (для ПК-8);

приемы и методы обработки и учета геодезической информации для целей землеустройства, кадастра недвижимости (для ПК-8).

*Уметь:* 

использовать знание современных технологий сбора, систематизации, обмена информации в ГИС и ЗИС (для ПК-8).

 *Владеть навыками:* 

− автоматизированной обработки данных инженерногеодезических изысканий, а так же создания, хранения и ведения баз данных графической и атрибутивной информации для автоматизированного землеустроительного проектирования (для ПК-8).

Критерии оценки:

 $\Box$  «Зачтено» выставляется обучающемуся, если он получил от 5 до 10 баллов.

‒ «не зачтено» выставляется обучающемуся, если он получил 4 и менее балла.

 Компетенция «ПК-8» считается сформированной, если обучающийся получил оценку «зачтено».

# **Тема 5 Растровая графика. Тема 6 Векторная графика**

Текущий контроль по теме проводится во время лабораторного занятия в форме тестирования с целью оценки знаний, умений и навыков обучающихся по данным темам.

Перечень компетенций, проверяемых оценочным средством: ПК-8,ПК-10.

Тестовые задания для проведения текущего контроля

1.Растровое изображение - это компьютерное представление рисунка, фотографии или иного графического материала в виде набора ……..

1 изображений

2 объектов

3 растров

4 *точек растра* 

2 Сколько раз необходимо регистрировать растровое изображение?

1 *один раз* 

2 каждый раз при открытии растровых изображений

3 каждый раз при открытии рабочего набора

4 каждый раз при открытии растра

3.В каком диалоге проводиться регистрация растрового изображения?

- 1 «Регистрация растра»
- 2 *«Регистрация изображения»*
- 3 «Новая таблица»

4 «Экспорт»

4.Регистрация проводится в диалоге "Регистрация изображения", здесь определяются координаты точек привязки, а также ………. растрового изображения.

1 единицы измерения

2 расстояние между точками

3 *тип проекции*

4 площадь.

5. Векторное изображение на карте можно получить с помощью:

*1 дигитайзера, картографического векторизатора.* 

2 сканера, CAD-векторизатора.

3 сканера, дигитайзера.

4 сканера, картографического векторизатора.

6.Для чего используют векторную форму представления электронных топографических карт?

1.для отображения с целью визуального анализа местности и обстановки.

*2 для отображения местности и обстановки (форма и местоположение объектов),* 

*решения расчетных задач.* 

3 для отображения схем, изображений, графиков, диаграмм, символов.

4 для отображения и распространения пространственно-координированных данных.

7..Векторизация цифровой карты – это……

1 Технологический процесс генерализации цифровой картографической информации, выполняемый на ЭВМ в диалоговом режиме.

*2 технологический процесс, заключающийся в преобразовании метрической информации объектов цифровой карты, из растровой формы в векторную*.

3 технологический процесс, заключающийся в картографической информации в цифровую форму.

4 технологический процесс, заключающийся в присвоении однозначных обозначений объектам цифровой карты, их признакам и значениям этих признаков в виде последовательности символов в соответствии с определенными правилами.

8. Какой из форматов данных является векторным?

1 BMP

 $2$  DXF

3 IPEG

4 TIFF.

9. Структура растрового формата включает....

2 учет всех объектов самостоятельно и описывает каждый объект с помощью координат

1 разделы: заголовок, карта ивета, данные, кониовка

3 подсекции: тип линий (LINETYPE), слой (LAYER), шрифт (STYLE), вид экрана (VIEW)

4 файлы: точек, узлов, дуг, областей

10. Что из ниже перечисленного относится к достоинству векторной графи- $\kappa$ <sub> $\rm W$ </sub> $\gamma$ 

1 малый объем памяти

2 позволяет создать практически любой рисунок, вне зависимости от сложности

3 высокая скорость обработки сложных изображений, если не нужно масштабирование

4 распростран□нность.

11. Что из ниже перечисленного относится к недостатку растровой графики?

1 сложность принципа описания изображения

2 программная зависимость

3 большой размер файлов с простыми изображениями

4 графика ограничена в чисто живописных средствах и не предназначена для создания фотореалистических изображений.

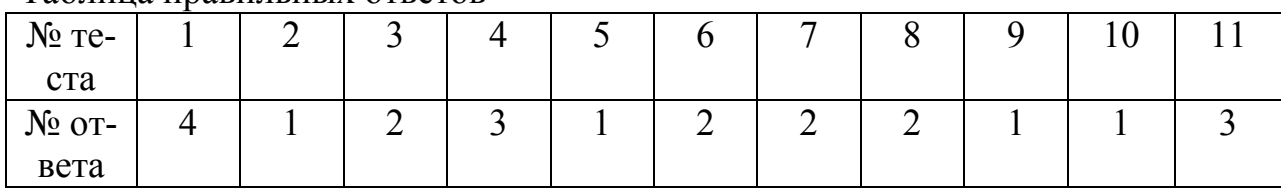

За выполнение заданий студент может получить от 5 до 11 баллов за каждый правильный ответ - 1 балл):

Таблина правильных ответов

5 правильных ответов – 5 баллов

6 правильных ответов – 6 баллов

7 правильных ответов – 7 баллов

8 правильных ответов – 8 баллов

9 правильных ответов – 9 баллов

10 правильных ответов – 10 баллов

11 правильных ответов – 11 баллов

Ожидаемый результат:

*Знать:* 

приемы и методы обработки и учета геодезической информации для целей землеустройства, кадастра недвижимости (для ПК-8);

современные технологии создания и использования баз данных при проведении землеустроительных и кадастровых работ (для ПК-10).

### *Уметь:*

− использовать знание современных технологий сбора, систематизации, обмена информации в ГИС и ЗИС (для ПК-8);

− выполнять обработку топографо-геодезических и землеустроительных измерений с помощью специализированных программных комплексов (для ПК-10).

### *Владеть навыками:*

− автоматизированной обработки данных инженерногеодезических изысканий, а так же создания, хранения и ведения баз данных графической и атрибутивной информации для автоматизированного землеустроительного проектирования (для ПК-8);

проектирования и эксплуатации автоматизированных систем при проведении землеустроительных и кадастровых работ (для ПК-10).

Критерии оценки:

‒ «Зачтено» выставляется обучающемуся, если он получил от 6 до 11 баллов.

‒ «не зачтено» выставляется обучающемуся, если он получил 4 и менее балла.

 Компетенции «ПК-8», «ПК-10» считаются сформированными, если обучающийся получил оценку «зачтено».

3.2.2 Вопросы для проведения письменного опроса

# **Тема 3 Выделения потенциальных типов условий проектирования**

Текущий контроль по теме проводится во время лабораторного занятия в форме письменного опроса с целью оценки знаний, умений и навыков обучающихся по данной теме.

Перечень компетенций, проверяемых оценочным средством: ПК-8 Перечень вопросов для проведения письменного опроса:

1. Приведите примеры возможности использования информационных систем и технологий в области ландшафтного проектирования и строительства.

 $2<sub>1</sub>$ Используя поисковую систему (на ваш выбор) соберите предпроектную информацию для проектирования ландшафтного объекта.

 $3<sub>1</sub>$ Охарактеризуйте системы автоматизированного проектирования, используемые при проектировании ландшафтных объектов.

 $\overline{4}$ Что представляет собой автоматизированные банки данных?

 $\overline{5}$ Каких принципов необходимо придерживаться при формировании баз ланных?

6. Определите основные функции системы аналитической обработки графических и связанных с ней параметрических данных.

 $7<sub>1</sub>$ Какова цель и функции системы запросно-справочной службы?

 $\mathsf{R}$ Какие компоненты входят в программное обеспечение систем моделирования творческих функций?

Ожидаемые результаты:

Знать:

основные принципы работы с современными компьютерными  $\Box$ программами, используемыми при сборе, систематизации, обработки и учета информации об объектах недвижимости, современных географических и земельно-информационных системах (далее - ГИС и ЗИС) (для ПК-8)

# Уметь:

применять на практике современные технологий сбора, систематизации, обмена информации в ГИС и ЗИС (для ПК-8).

# Владеть навыками:

П компьютерными технологиями создания цифровых планов, карт, графических проектных и прогнозных материалов с использованием современных геоинформационных и земельно информационных систем (для ПК- $8)$ ;

П навыками обработки и передачи информации в рамках ландшафтного проектирования на базе информационных технологий (для ПК-8).

- «отлично» выставляется обучающемуся, если:

1) Содержание ответа в целом соответствует теме. Продемонстрировано знание материала, отсутствуют фактические ошибки;

2) Продемонстрировано уверенное владение различными терминами дисциплины, отсутствуют ошибки в их употреблении. Продемонстрировано умение, аргументировано излагать собственную точку зрения. Видно уверенное владение освоенным материалом, изложение сопровождено адекватными иллюстрациями (примерами) из практики.

- «хорошо» выставляется обучающемуся, если:

1) Содержание ответа в целом соответствует теме. Продемонстрировано знание фактического материала, встречаются несущественные фактические ошибки:

2) Продемонстрировано уверенное владение различными терминами дисциплины, отсутствуют ошибки в их употреблении. Продемонстрировано умение, аргументировано излагать собственную точку зрения. Изложение отчасти сопровождено адекватными иллюстрациями (примерами) из практики;

- «удовлетворительно» выставляется обучающемуся, если:

1) Содержание ответа в целом соответствует теме вопроса. Продемонстрировано удовлетворительное знание фактического материала, есть фактические ошибки (25-30%);

2) Продемонстрировано уверенное владение различными терминами дисциплины, есть ошибки в употреблении и трактовке терминов. Продемонстрировано умение достаточно точно излагать собственную точку зрения. Примеры, приведенные в ответе в качестве практических иллюстраций, в малой степени соответствуют изложенным теоретическим аспектам;

- «неудовлетворительно» выставляется обучающемуся, если:

1) Содержание ответа не соответствует теме или соответствует ему в очень малой степени Продемонстрированно крайне низкое (отрывочное) знание фактического материала, много фактических ошибок – практически все факты (данные) либо искажены, либо неверны;

2) Продемонстрировано крайне слабое владение терминами дисциплины, присутствуют многочисленные ошибки в употреблении терминов.

Компетенция «ПК-8» считается сформированной, если обучающийся получил оценку «отлично», «хорошо», «удовлетворительно».

3.2.3 Графическая работа для проведения опроса

### Тема 7 Трёхмерная графика.

Текущий контроль по теме проводится во время лабораторного занятия в форме графической работы с целью оценки знаний, умений и навыков обучающихся по данной теме.

Перечень компетенций, проверяемых оценочным средством: ПК-8, ПК- $10<sup>1</sup>$ 

Тема для выполнения графической работы:

1. Используя программный комплекс создать трёхмерный проект сада Ожидаемый результат:

#### *Знать:*

приемы и методы обработки и учета геодезической информации для целей землеустройства, кадастра недвижимости (для ПК-8);

современные технологии создания и использования баз данных при проведении землеустроительных и кадастровых работ (для ПК-10).

#### *Уметь:*

− использовать знание современных технологий сбора, систематизации, обмена информации в ГИС и ЗИС (для ПК-8);

− выполнять обработку топографо-геодезических и землеустроительных измерений с помощью специализированных программных комплексов (для ПК-10).

#### *Владеть навыками:*

− автоматизированной обработки данных инженерногеодезических изысканий, а так же создания, хранения и ведения баз данных графической и атрибутивной информации для автоматизированного землеустроительного проектирования (для ПК-8);

проектирования и эксплуатации автоматизированных систем при проведении землеустроительных и кадастровых работ (для ПК-10).

Критерии оценки:

«зачтено» выставляется обучающемуся, если: задание выполнено в полном объеме с соблюдением установленных условных знаков и правил, обучающийся объясняет алгоритм и решения выполненного задания.

− «не зачтено» выставляется обучающемуся, если: задание выполнено с ошибками, обучающийся, с трудностью ориентируется в выполненном задание.

Компетенции «ПК-8, ПК-10» считаются сформированными, если обучающийся получил оценку «зачтено».

3.3 Оценочные средства для контроля самостоятельной работы

3.3.1 Курсовые работы (проекты) по дисциплине, не предусмотренны учебным планом

3.3.2 Контрольные работы/ расчетно-графические работы, не предусмотренны учебным планом

3.4 Оценочные средства для проведения промежуточной аттестации

Перечень вопросов для промежуточной аттестации (зачет)

1. Информация: определение, свойства, измерение информации. Семантический, прагматический и синтаксический подходы к оценке качества информации.

2. Информация как информационный ресурс.

3. Информационные модели: концептуальная, логическая, математическая, алгоритмическая, программа (схема).

4. Основные понятия: информатика, информационные технологии, информационные системы.

5. Информационные технологии в ландшафтной архитектуре.

6. Технические средства реализации информационных технологий.

7. Программные средства реализации информационных технологий.

8. Программы создания графических изображений и их использование в ландшафтной архитектуре.

9. Геоинформационные системы в ландшафтной архитектуре.

10. Базы данных. Системы управления базами данных. Реляционные базы данных их принципы организации и возможности.

11. Интернет: определение, подключение. Основные сервисы Интернет: www, e-mail, удаленный доступ и др.

12. Компьютерные сетевые комплексы в информационных технологиях ландшафтной архитектуры.

13. Технологии защиты информации.

14. Правильная организация хранения данных и работы с ними на персональном компьютере

15. Пакет MS Office.

16. Структура прогнозно-аналитической системы.

17. Моделирование динамики состояния ландшафта.

18. Подготовка атрибутных и пространственных данных.

19. Ландшафтное обоснование постановки задачи.

20. Методика обработки данных.

21. Обсуждение результатов.

22. Виды компьютерной графики.

23. Растровая графика.

24. Векторная графика.

25. Трёхмерная графика.

26. Прикладные программы.

27. Программа создания презентаций.

Ожидаемые результаты

*Знать:* 

‒ основные принципы работы с современными компьютерными

программами, используемыми при сборе, систематизации, обработки и учета информации об объектах нелвижимости, современных географических и земельно-информационных системах (далее - ГИС и ЗИС) (для ПК-8)

 $Y$ меть:

применять на практике современные технологий сбора, систематизации, обмена информации в ГИС и ЗИС (для ПК-8);

выполнять обработку топографо-геодезических и землеустроительных измерений с помощью специализированных программных комплексов (для ПК-10).

Владеть навыками:

 $\Box$ П работы с компьютерными технологиями создания цифровых планов, карт, графических проектных и прогнозных материалов с использованием современных геоинформационных и земельно информационных систем (для ПК-8);

П навыками обработки и передачи информации в рамках ланд- $\Box$ шафтного проектирования на базе информационных технологий (для ПК-8);

 $\Box$ □ способностью использовать современные технологий при ландшафтном проектировании (для ПК-10).

Итогом промежуточной аттестации является однозначное решение: «компетенция сформирована / не сформирована».

4 Описание показателей и критериев оценивания компетенций на различных этапах их формирования, описание шкал оценивания

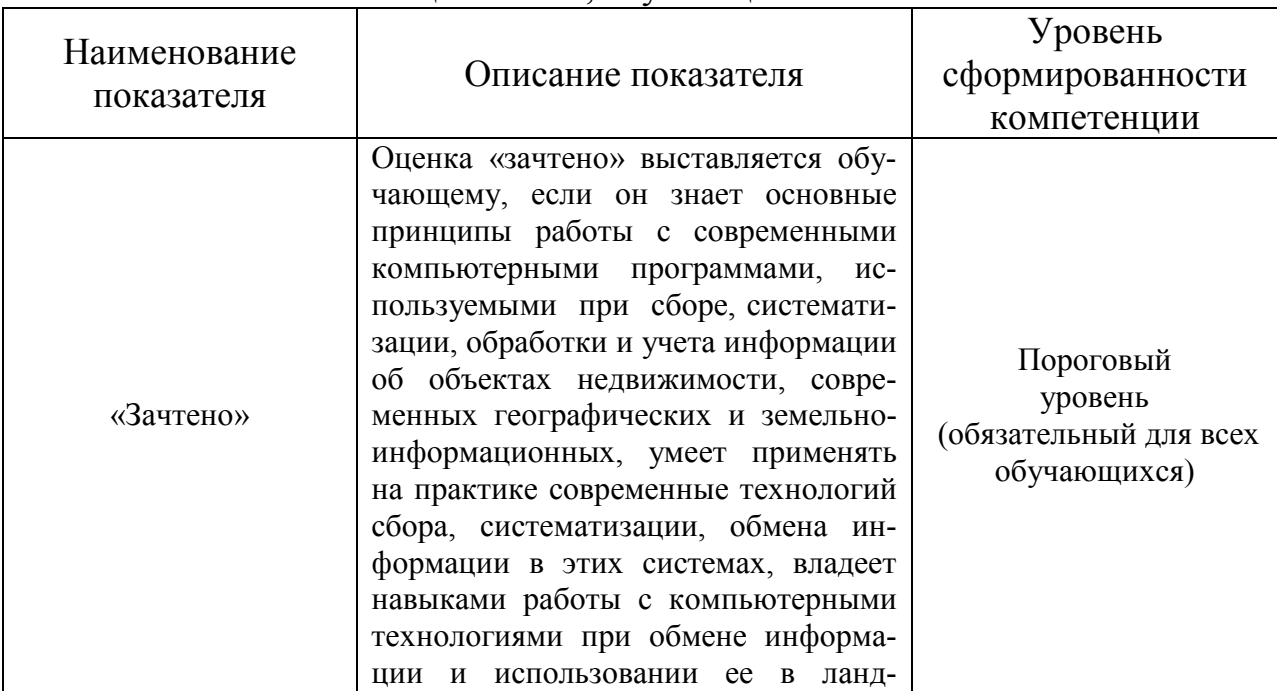

Шкала оценивания, обучающегося на зачете.

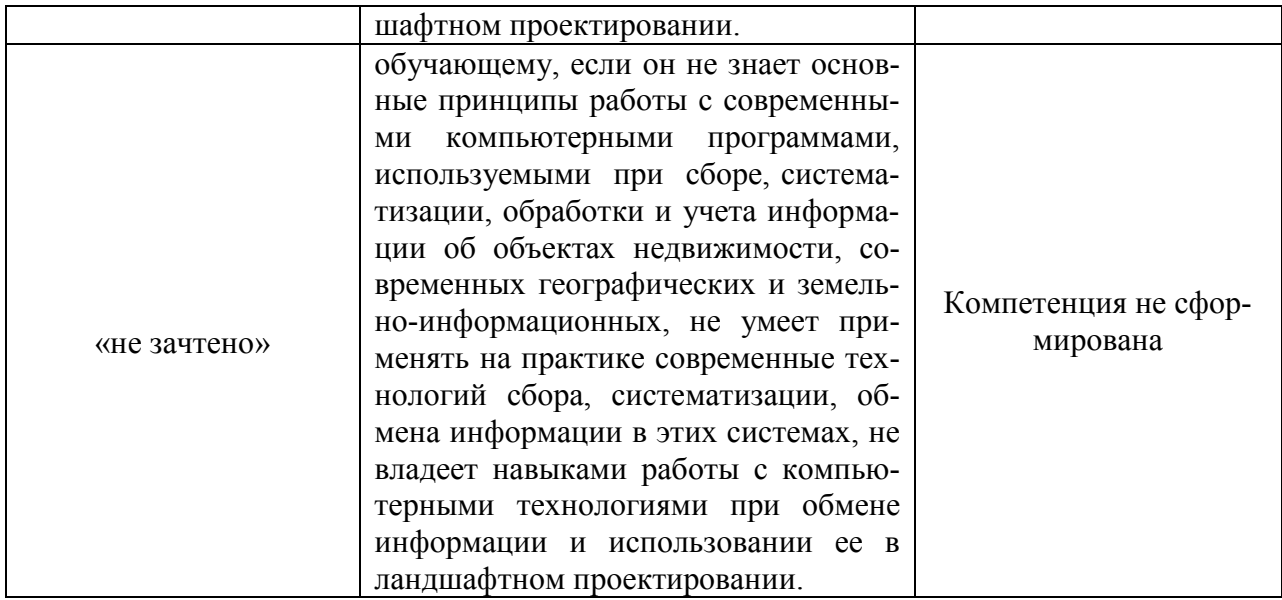

Компетенции ПК-8, ПК-10 считаются сформированными, если обучающийся получил «зачтено», что означает успешное прохождение аттестационного испытания.

5 Методические материалы, определяющие процедуры оценивания знаний, умений и навыков или опыта деятельности, характеризующих этапы формирования компетенций.

Промежуточная аттестация по дисциплине «Информационные технологии в ландшафтном проектировании» проводится в виде письменного зачета с целью определения уровня знаний, умений и навыков.

Образовательной программой 21.03.02 Землеустройство и кадастр предусмотрена одна промежуточная аттестация по соответствующим разделам данной дисциплины. Подготовка обучающегося к прохождению промежуточной аттестации осуществляется в период лекционных и лабораторных занятий, а также во внеаудиторные часы в рамках самостоятельной работы. Во время самостоятельной подготовки обучающийся пользуется конспектами лекций, основной и дополнительной литературой по дисциплине (см. перечень литературы в рабочей программе дисциплины).

Оценка знаний, умений, навыков, характеризующих этапы формирования компетенций осуществляется преподавателем на основе принципов объективности и независимости оценки результатов обучения, используя объективные данные результатов текущей аттестации студентов.

Во время зачёта обучающийся должен дать развернутый ответ на вопросы, изложенные в билете. Преподаватель вправе задавать дополнительные вопросы по всему изучаемому курсу.

Во время ответа обучающийся должен продемонстрировать знания теоретического материала и умения применять их на практике владея современными технологиями сбора, учета и обмена информации для ГИС и ЗИС. Полнота ответа определяется показателями оценивания планируемых результатов обучения.

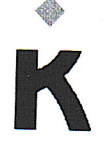

## МИНИСТЕРСТВО НАУКИ И ВЫСШЕГО ОБРАЗОВАНИЯ РОССИЙСКОЙ ФЕДЕРАЦИИ Федеральное государственное бюджетное образовательное учреждение высшего образования «КУРГАНСКИЙ ГОСУДАРСТВЕННЫЙ УНИВЕРСИТЕТ»

(КГУ)

#### **ПРИКАЗ**

19.09.2023

 $N<sub>o</sub>$ 

02.01-249/02-Л

Курган

О внедрении бально-рейтинговой системы контроля и оценки успеваемости и академической активности обучающихся в Лесниковском филиале

В соответствии с приказом «О создании филиалов федерального государственного образовательного учреждения высшего образования «Курганский государственный университет» и о внесении изменений в устав федерального государственного образовательного учреждения высшего образования «Курганский государственный университет» от 22.12.2022 № 1292 и Положения о бально-рейтинговой системе контроля и оценки успеваемости и академической активности обучающихся, утвержденного решением Ученого совета ФГБОУ ВО «КГУ» от 01.07.2023 г. (Протокол №8)

#### ПРИКАЗЫВАЮ:

Для реализации образовательных программ высшего образования программ бакалавриата, программ специалитета, программ магистратуры очной и очно-заочной формам обучения в Лесниковском филиале ФГБОУ ВО «Курганский государственный университет» внедрить реализацию бальнорейтинговой системы для контроля и оценки успеваемости и академической активности обучающихся филиала с 01.09.2023.

Первый проректор

Т.Р. Змызгова

# Лист согласования

Внутреннии документ "О внедрении бально-реитинговой системы контроля и оценки ----, -ренник депутент - с ----дренни салале рентика вслуги и советании и с денни.<br>успеваемости и академической активности обучающихся в (№ 02.01-249/02-Л от 19.09.2023)" Ответственный: Есембекова Алия Ураловна

Дата начала: 19.09.2023 11:55 Дата окончания: 19.09.2023 13:22

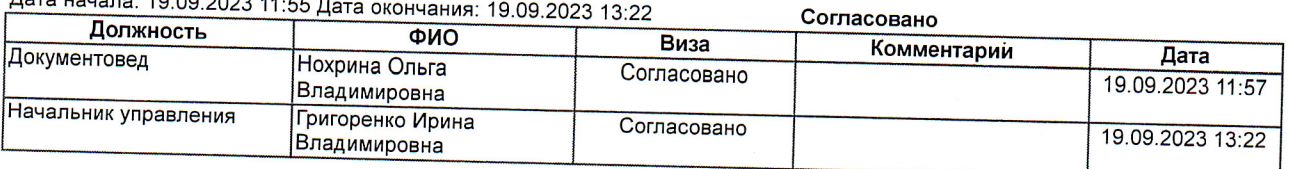